# **departamento de Física**<br>universidad de buenos aires - exactas Juan José Giambiagi

# Clase presentación

# Laboratorio de física 1 para químicos 1er cuatrimestre 2022

22/03/2022<br>Labo F1 Q-L1-1 C- 2022-Maricel Rodriguez

## **1) Presentación:**

\*Docentes

Maricel Rodríguez (JTP): maricel\_gabriela@yahoo.com.ar

Dante Peluso (Ay. 2a): dantepeluso1@gmail.com

\*Página de la materia <http://materias.df.uba.ar/f1qa2022c1/>

Suscribirse!

\*Cronograma laboratorio. Está subido a la página. Siempre chequear!

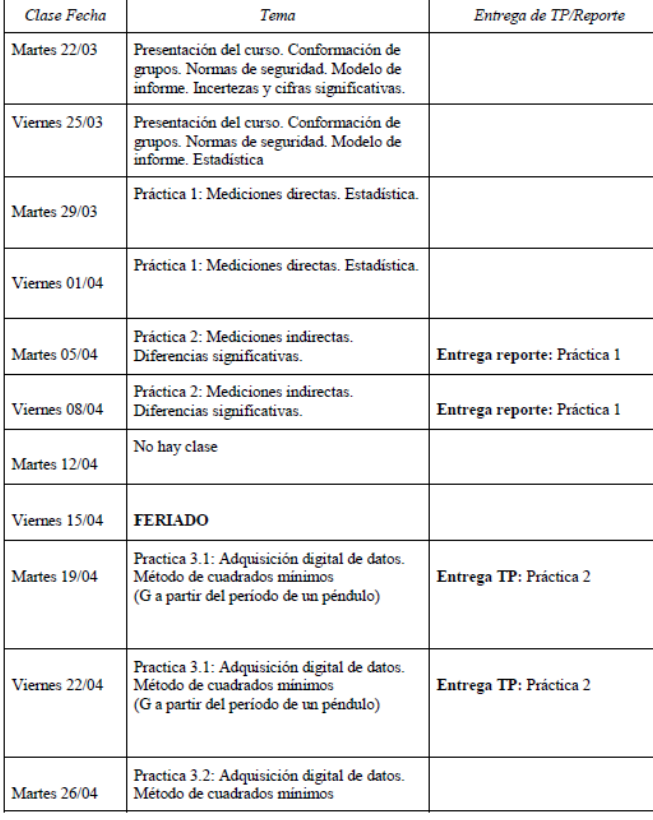

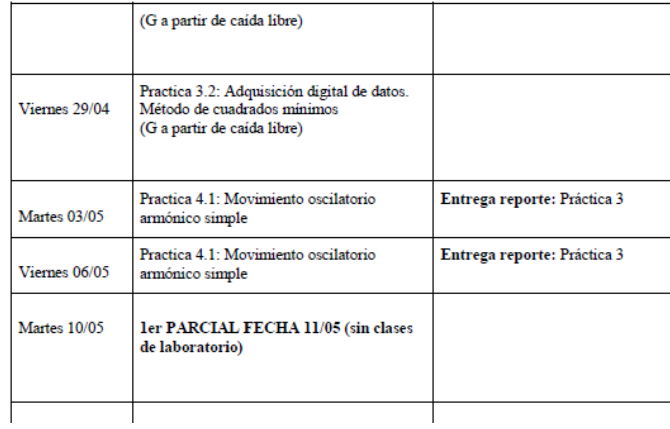

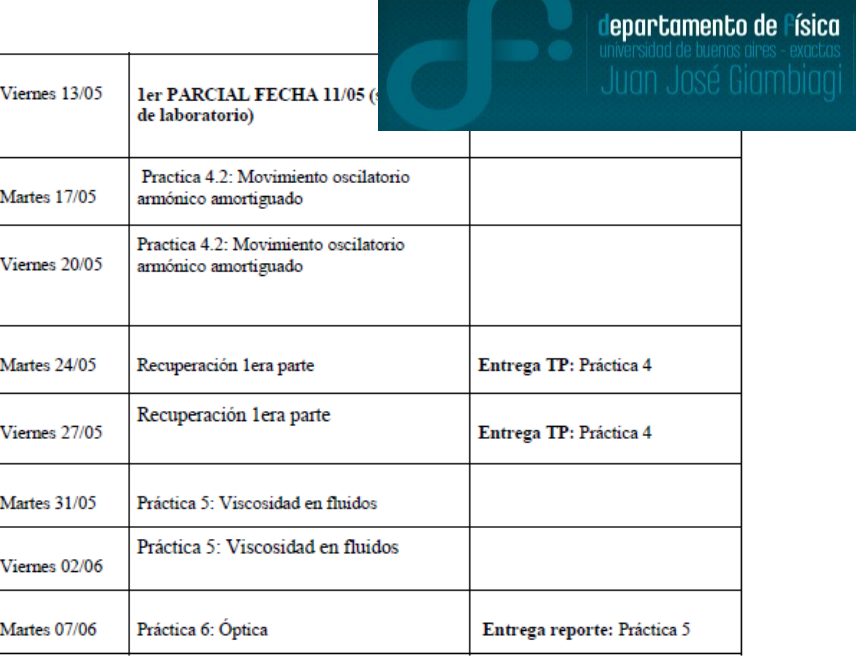

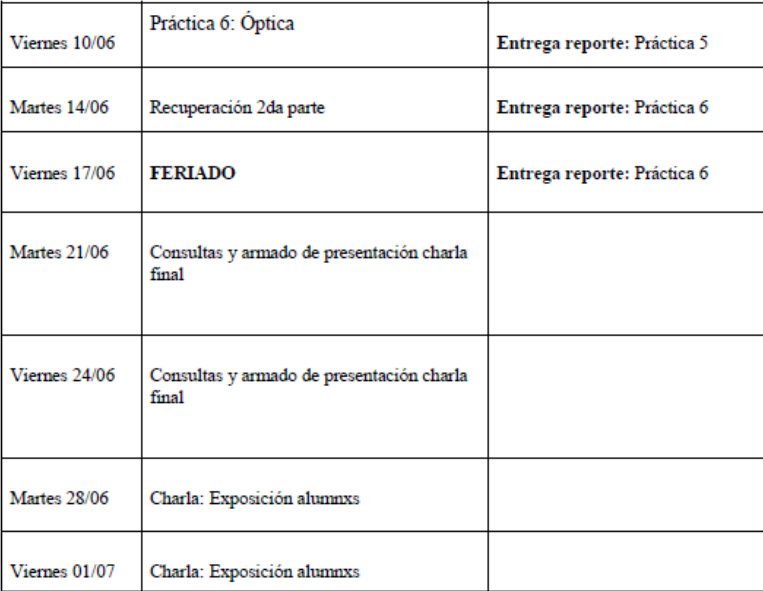

# **2) Armado de grupos y protocolos:**

\*Toda información en la página de la materia.

\*No se aceptan laboratorios aprobados en otros cuatrimestres.

\*Modalidad Presencial con cuidados con protocolo COVID:

-Uso obligatorio de barbijo

-Ventilación del laboratorio

-Alcohol en gel disponible.

-Si se tiene síntomas NO asistir a clase (tranquilxs, las clases se pueden recuperar).

- -En caso confirmado, avisar a higiene y seguridad del depto y a docentes.
- -No habrá aislamiento preventivo de contacto estrecho.

-Para retomar las clases, usar norma vigente en CABA (7 días de aislamiento + 3 de cuidados si se tiene esquema completo de vacunación).

\*Organización de los grupos (2/3 personas por grupo). **Anoten los grupos en el googledoc:** 

**https://docs.google.com/document/d/1gEz8uq3kKI58e\_ChlP7mzw6VU4RpGoBj1WpOSD2A2ng/edit?usp=sharing**

lepartamento de Física

### **3) Modalidad de trabajo 1C 2022:**

\*Tener un cuaderno para tomar apuntes (cada alumnx) (Ver «Decálogo del cuaderno de laboratorio»). Puede ser digital.

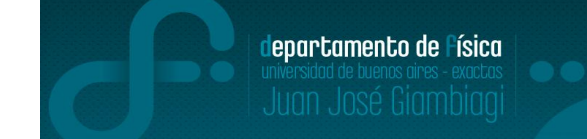

\*Se pasa lista de alumnxs al comienzo de clases. Solo se puede faltar **2** clases, que se recuperan.

\*Leer la guía antes de la clase.

\*Son 6 prácticas. Algunas se entregan con TP y otras con reporte (están en el "**cronograma de laboratorio**"). Se da una explicación teórico-práctico al principio de la clase y al final se hace una puesta en común. Se puede tomar intervalo.

\*Los reportes y tps se entregan en la **fecha** según cronograma: "**guía nº-Apellido alumnes-nºde grupo.pdf**" (**Ej**: Guía 1-Rodriguez-Bordon-Peluso-grupo 1.pdf). Leer el reporte/TP antes de entregar/enviar!

\*Correcciones de reportes y tps con herramientas de **pdf** por parte de lxs docentes. Se haré devolución de corrección la siguiente clase.

\*Aprobación: se tienen que aprobar todos TPs, los reportes y el charla final. Trabajo en clase.

\*La temática de la charla final será sobre una de las guías que se trabajó en clase (la asignarán lxs docentes). Observación: debe tener marco teórico.

### **4) Normas de Seguridad e Higiene en los laboratorios**

Presentación de charla de seguridad:.

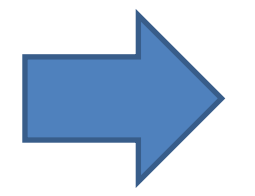

#### Normas de Seguridad

- Normas Básicas de Higiene y Seguridad generales para trabajar en los laboratorios.

departamento de Física

- Normas de Seguridad para Laboratorios básicos (Laboratorio 1, 2 y 3).

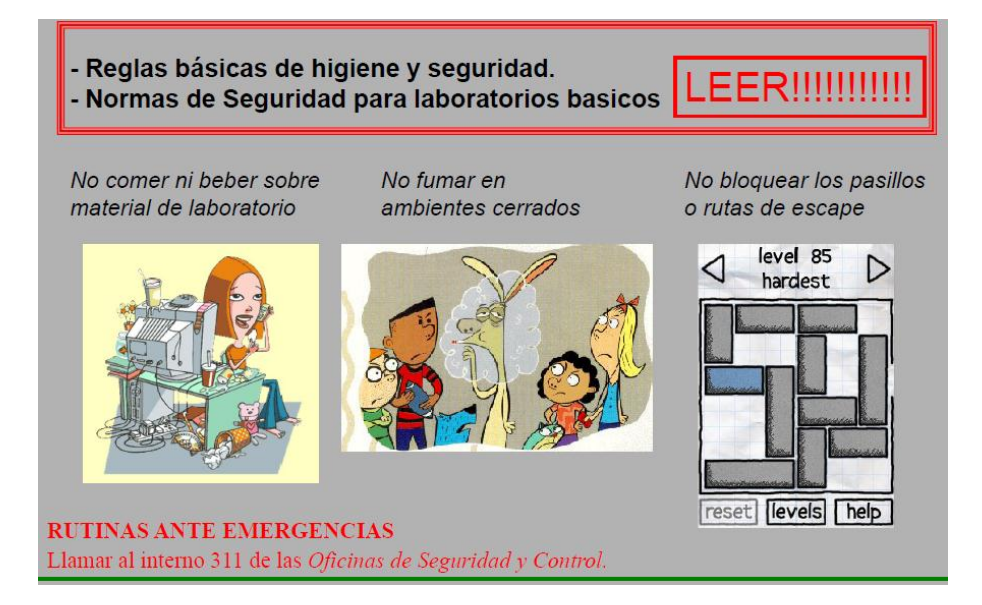

### **5) Programas de análisis y bibliografía para el laboratorio**

\*Se usará el programa **Origin** ó su versión en ubuntu **Qtiplot**.

\*Se puede usar **Python**, si ya se sabe usar pero no se dará clases de programación (**no** se usará excel).

\*Es importante que todxs lxs integrantes del grupo sepan manejar el programa de análisis.

\***Bibliografía recomendada**: D. C. Baird, *Experimentación (Prentice Hall). ISBN 0- 13-295338-2.*

- **6) Diagrama de TP** (Ver «Apunte para redacción de **informes** y reportes»)
- -Título
- -Integrantes con mails
- -Resumen o Abstract (4 o 5 líneas)
- -Introducción (marco teórico sobre el tema de la práctica, en gral sección donde van las ecuaciones)
- -Metodología o arreglo experimental (diagramas o esquemas del experimento) -Resultados y discusión
- Enumerar figuras (**todas son figuras**! Excepto las tablas)
- No olvidar **incertezas** en los resultados ni en los gráficos
- (si pongo un gráfico no va la tabla de datos)
- Discutir sobre los resultados
- -Conclusiones (4 o 5 líneas)
- -Referencia o Bibliografía
- -Apéndice (acá va la **propagación de errores**, por ejemplo)

### **6) Diagrama de Reporte**

#### Reporte 1: Título del trabajo

#### Nombrel Apellidol, Nombre2 Apellido2

mail@integrantel, mail@integrante2

Laboratorio de Física 2 Q - 2do cuatrimestre 2017 Departamento de Física, Facultad de Ciencias Exactas y Naturales, UBA

#### **OBJETIVO**

Indicar objetivo de la práctica de laboratorio

#### **I- EXPERIMENTO**

Describir en forma concisa el experimento resaltando los detalles importantes. Indicar los aspectos relevantes de los dispositivos y equipos de medición especificando sus características (apreciación de instrumentos, rangos de medición). Explicar el método de medición. Indicar todas las precauciones que se tomaron durante el desarrollo del experimento que garantizan la validez de los resultados. Se recomienda presentar esquemas del dispositivo empleado para realizar la práctica (indicarlos como Figura nº). No incluir resultados.

#### **II- RESULTADOS Y DISCUSIÓN**

Discusión de los resultados obtenidos en relación con los objetivos propuestos y el método experimental utilizado. Incluir las mediciones realizadas presentadas de la manera más apropiada, preferentemente en forma de gráficos.

Los resultados del experimento, es decir, los valores medidos directamente así como los obtenidos a partir de ellos, deben indicarse claramente con sus respectivas unidades e incertezas.

Explicar la forma en que fueron evaluadas las incertezas y discutir los resultados (validez, precisión, interpretación, etc.). Aquí se analizan, por ejemplo, las dependencias observadas entre las variables, la comparación de los datos con un modelo propuesto, o las similitudes y discrepancias observadas con otros resultados.

#### **III. CONCLUSIONES**

Indicar las conclusiones del trabajo, relacionadas con los objetivos establecidos en la práctica. Comentar objetivamente que hemos aprendido del experimento realizado, y sintetizar las consecuencias e implicancias que encontramos asociadas a nuestros resultados. Aquí también se puede incluir sugerencias para mejorar el experimento. Recuerde que todas sus conclusiones deben estar basadas en los datos experimentales, en caso contrario no deben ser consideradas como producto de su actividad experimental.

Observación: A diferencia del informe, no tiene parte teórica ni bibliografía. Si es necesario poner ecuaciones se hará en los resultados.

### **6) TP y Reporte: algunas consideraciones [1]**

**\***Redacción: Es importante que las oraciones sean cortas, y que cada una transmita una idea bien definida. La información y los resultados deben ser presentados sintéticamente, sin reiteraciones o datos irrelevantes. (¿Cómo redacto? Ej: «Estudiamos…» ó «Se estudió…»)

**\***El informe/reporte debes ser un texto capaz de comunicar por escrito nuestras ideas, resultados y persuadir al lector de los argumentos esgrimidos. **No se debe confundir el informe con el cuaderno de laboratorio.**

\*El texto debe ser **autocontenido**. Si se introduce un nuevo concepto, que el autor considera importante y por razones de brevedad no será explicitado, se debe introducir una referencia bibliográfica.

\*Fases de escritura:

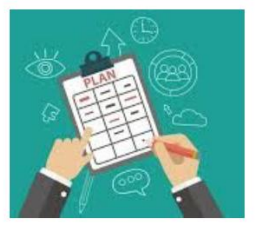

Planificación se prepara la tarea se reúnen materiales se trazan objetivos

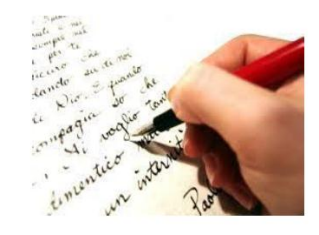

**Textualización** se producen borradores se redacta el texto se despliegan las ideas

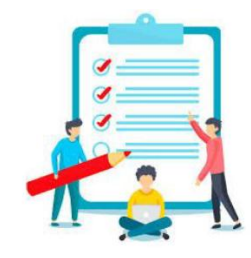

lepartamento de Física

**Revisión** se corrige, controla o modifica lo hecho.

22/03/2022 Labo F1 Q-L1-1 C- 2022-Maricel Rodriguez <sup>10</sup> [1] Clase de laboratorio de física 1 para química 1er cuatri 2021, JTP V. Pérez Schuster (http://materias.df.uba.ar/f1qa2021c1/laboratorios/)

# Pausa

# Volvemos en 10 min

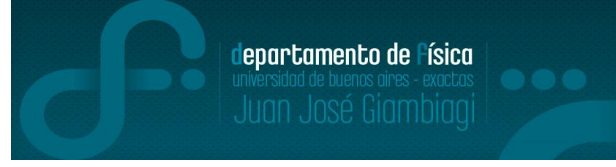

\*En todo proceso de medición existe un intervalo de valores que representan la medida realizada. \*Ese intervalo surge de incertidumbres en la medición generadas por imperfecciones en los instrumentos de medición, la resolución intrínseca de los mismos, fluctuaciones naturales del proceso de medición o limitaciones varias.

\* Las cantidades físicas no se pueden expresar como un número real sino como un intervalo:

$$
x = (x_0 \pm \varepsilon) \text{unidad}
$$

 $x0$ : valor más probable o valor representativo,  $\varepsilon$ : error absoluto y se emplea **Sistema Internacional de Unidades.**

\*Todas las fuentes de incertidumbre estarán presentes, de modo que resulta útil definir el *error absoluto de la medición* ε como:

$$
\varepsilon^2 = \varepsilon_{inst}^2 + \varepsilon_{est}^2 + \varepsilon_{sist}^2
$$

\*El procedimiento de sumar los cuadrados de los errores es un resultado de la estadística y proviene de suponer que todas las distintas fuentes de error son independientes entre sí.

[2] Notas cifras significativas. M. Agüero.

\*Para expresar el resultado de una medición se debe incluir sólo aquellas cifras que tienen algún significado experimental (y, por lo tanto, aportan alguna información). Tales cifras reciben el nombre de *cifras significativas*.

Ejemplo:

-Un observador mide  $x = 9.0 \pm 0.1$  mm. En este caso, el cero tiene información sobre la cifra de las décimas.

-Otro observador trabajando con otro instrumento mide:  $x=9 \pm 1$  mm. Significa que de su de medición puede informar sólo hasta 1 mm.

Conclusión: Aritméticamente las dos lecturas son iguales pero físicamente no lo son: la primera informa sobre las décimas y la segunda, no.

### **Criterio**

-A la **incertidumbre** de una medición la expresaremos, en general, con una sola (máximo dos) cifra significativa.

-Esta limitación al número de cifras significativas impone la necesidad de redondear el resultado final, hacia arriba o hacia abajo, dependiendo de cuál sea el número más próximo.

-En resumen, expreso la incertidumbre o error absoluto con una o dos cifras significativas,

usando redondeo si fuera necesario y luego, se redondea el valor absoluto.

Ejemplo: 
$$
m = 1,71268
$$
 con  $\Delta m = 0,508060032$   $m = (1,7 \pm 0,5)kg$ 

[2] Notas cifras significativas. M. Agüero.

lepartamento de Física

lepartamento de Física

Ejemplos:

1)Los ceros a la izquierda (del primer dígito distinto de cero) *no son* significativos, indican la colocación del punto decimal.

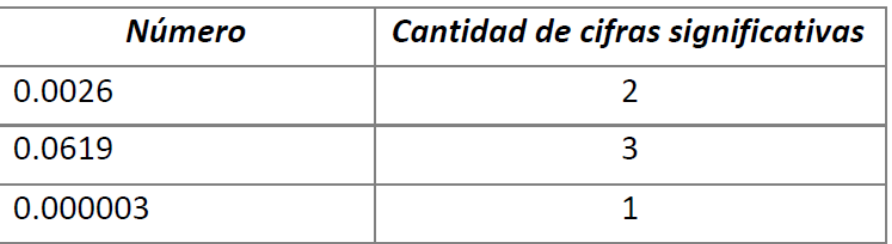

2)Los ceros a la derecha (del primer dígito distinto de cero) y después del punto decimal *si son*  significativos.

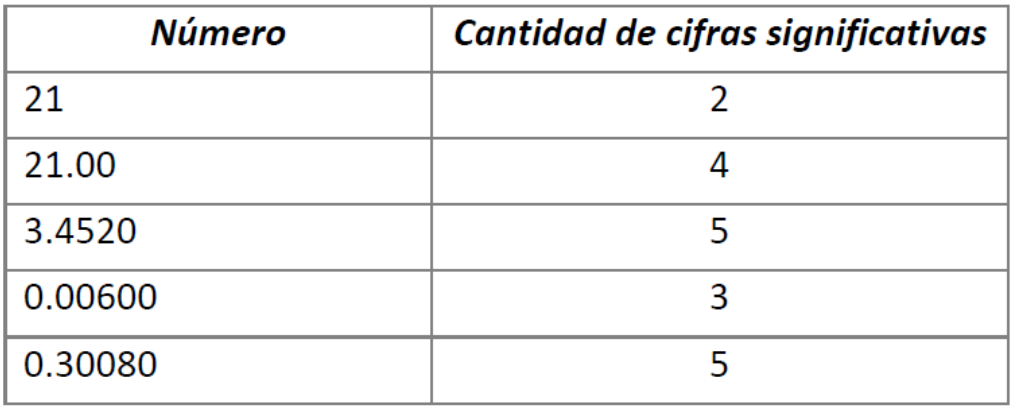

[2] Notas cifras significativas. M. Agüero.

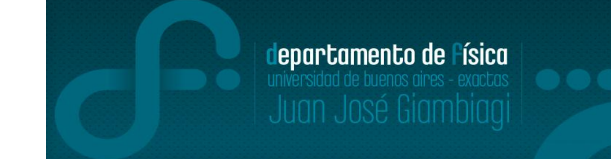

Ejemplos:

3)Todos los ceros entre dígitos significativos son significativos.

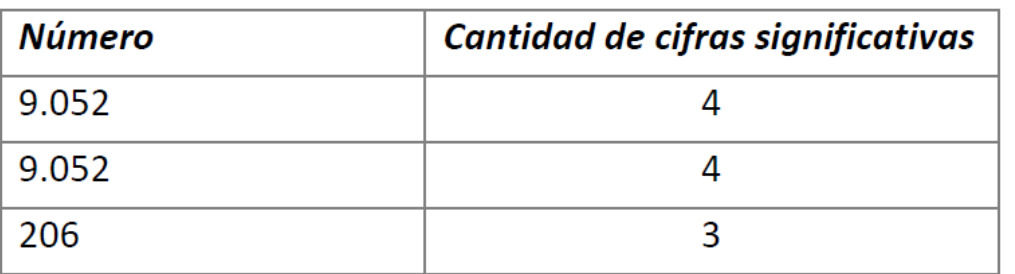

4) Un número que no tiene punto decimal y que termina con uno o más ceros (como 42000), los ceros posteriores a la última cifra distinta de cero pueden o no considerarse significativos. Esta ambigüedad se evita utilizando la **notación científica** (repasar sino se acuerdan!). Cuando están expresados en esta forma, todos los dígitos se interpretan como significativos.

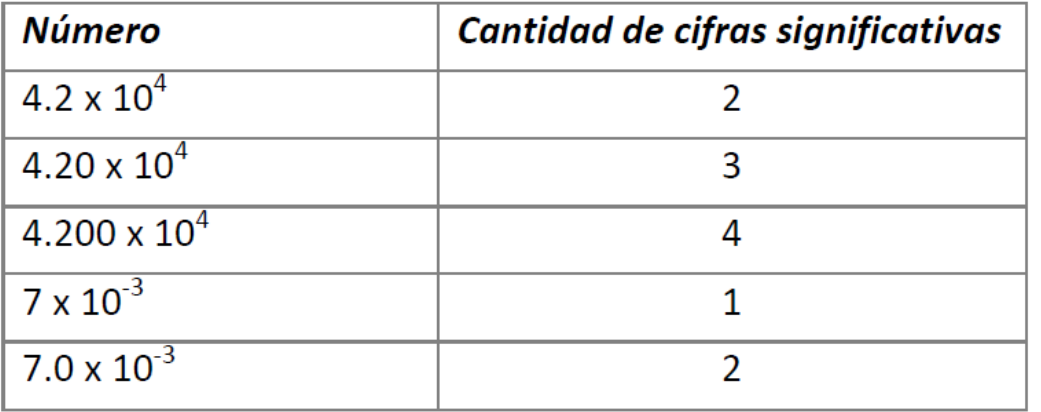

[2] Notas cifras significativas. M. Agüero.

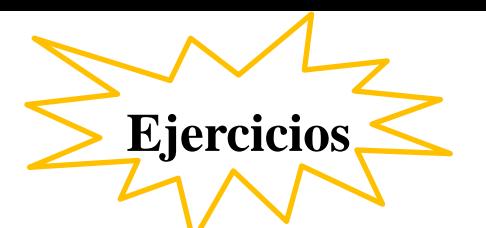

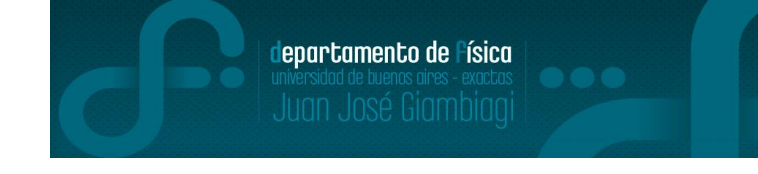

1) Reescribir (en caso de ser necesario) las siguientes velocidades con **dos** cifras significativas:  $n_1$   $n_2$  = (1.7581 + 0.1123)  $m/s$ 

b- 
$$
v2 = (1,68 \pm 1,26) m/s
$$
  
\nc-  $v3 = (0,89385 \pm 0,0012) m/s$   
\nd-  $v4 = (2 \pm 0,11) m/s$   
\ne-  $v5 = (2,00 \pm 0,11) m/s$ 

2) Expresar de manera correcta el valor de la cantidad medida con su respectivo error (de la forma que lo presentaría en un informe de laboratorio).

> a-  $F_0 = 51251 \, m$ ,  $\Delta F = 325 \, m$ b-  $F_0 = 11{,}023 \frac{m}{s^2}$ ,  $\Delta F = 0{,}278 \frac{m}{s^2}$ c-  $F_0 = 39,4683 g/cm^3$ ,  $\Delta F = 0,9631 g/cm^3$

Subir los resultados al googledoc: **https://docs.google.com/document/d/1gEz8uq3kKI58e\_ChlP7mzw6VU4RpGoBj1WpOSD 2A2ng/edit?usp=sharing**

**Resultados**

### 1)

 $a-v1 = (1,76 \pm 0,11)$  m/s<sup>2</sup>  $b-v12 = (1,7 \pm 1,3)$  m/s<sup>2</sup>  $c-v3 = (0,8936 \pm 0,0012)$  m/s<sup>2</sup>  $d-v4 = (2,00 \pm 0,11)$  m/s<sup>2</sup>  $e$ -v5 = (2,00  $\pm$  0,11) m/s<sup>2</sup>

2)  $a-F_0 = (51251 \pm 325)$  m  $b-F_0 = (11,02 \pm 0,28)$  m/s<sup>2</sup>  $c-F_0 = (39,47 \pm 0.96)$  g/cm<sup>3</sup> departamento de Física

## **8) Representación gráfica de datos experimentales**

lepartamento de Física

\*La presentación y análisis de los resultados experimentales debe considerarse como parte integral de los experimentos. Es realmente útil que los datos obtenidos se presenten en un gráfico, donde quede resumida la información para su apreciación y análisis.

### **Ejemplo:**

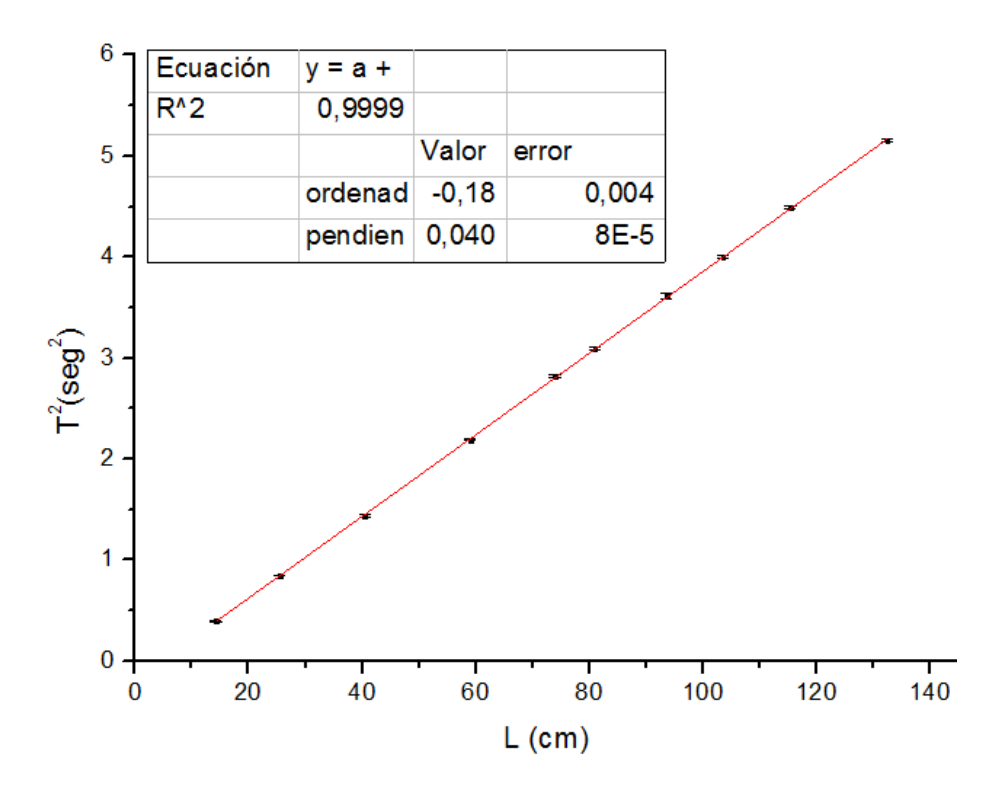

-Usar la escala apropiada en los ejes. -Editar el cuadro de texto ó copiar datos importantes del ajuste y reportar en el informe.

-Nombrar los ejes de forma adecuada con las unidades adecuadas.

-Barras de incertezas

(sino se ven, achicar los puntos)

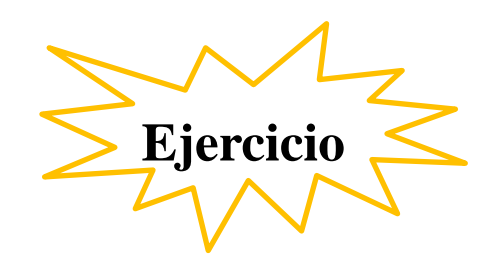

3) Ejercicio 3: Graficar de forma adecuada los datos de los archivos subidos a la página. Al finalizar, subir las figuras al googledoc. -Usar la guía rápida de Origin subida a la página. -Recomendación de programa: notepad++

**Observación:** También está subido el manual en pdf del programa

lepartamento de Písica